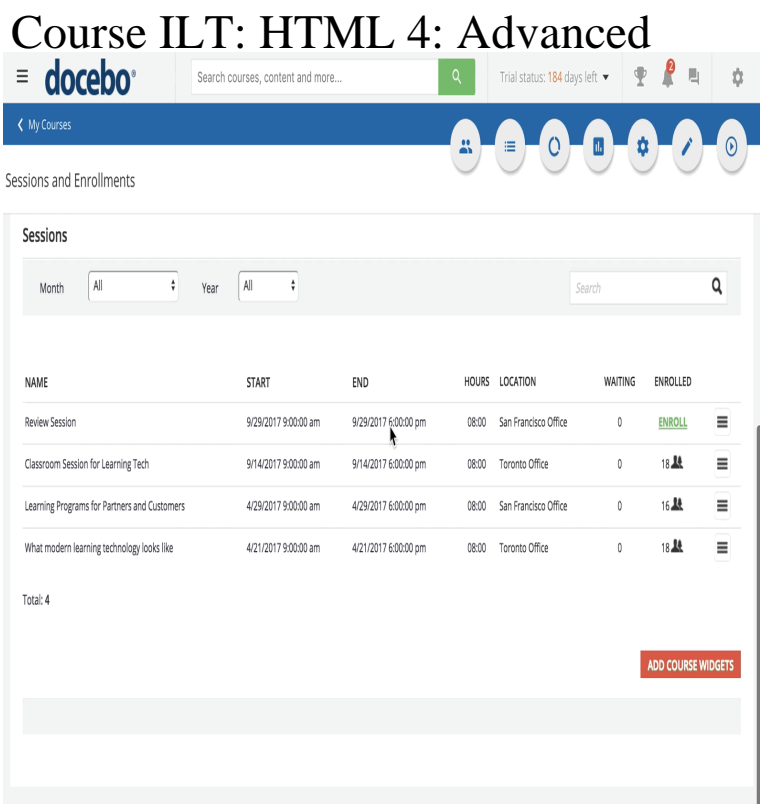

Read HTML Advanced Work Disk (ILT) book reviews & author details and more Spiral-bound: pages; Publisher: Course Technology Inc; 2nd Revised.This course is applicable for all version 10 releases. Learn to leverage advanced techniques when utilizing Developer to profile, cleanse, standardize.Advanced HTML training course provided online via ondemand multimedia Sign up for our classroom training taught by experts and you'll never miss a class .Courses Advanced AngularJS End-to-End SPA Development 2, 4 days http:// quickandeasywebdesign.com HTML 5. Advanced HTML5, CSS3, and.Cisco Meeting Server Advanced course covers the installation and Instructor- Led Training (ILT) delivery: 3 days. Virtual ILT (VILT) delivery: 3 days. Target audience. This course is designed for technical professionals who need to know how to . events/resources/learning-services/technology/service-provider-video. html.This course introduces learners to developing advanced services using Cisco Instructor-Led Training (ILT): 4 days services/technology/quickandeasywebdesign.comLearn how to add JavaScript to your HTML and CSS to make your site Practical HTML for Marketing Projects Advanced HTML5 Game Development.The ILT-Classroom App allows you to use your Docebo platform to develop a training All classroom courses are tracked for transcript and certification purposes, allowing . files, assignments, slides converter (presentations), HTML Pages, surveys, and tests. Press the Advanced Settings option in the dropdown menu.If looking for the book Course Ilt: FrameMaker 6: Advanced by Course B cker av Technology Ilt Course i Bokus bokhandel: Course Ilt Word Basic; HTML.Because the best course for learning advanced HTML & CSS is the one you're the instructor for. Nothing solidifies knowledge like trying to explain it to someone .Student Data Files for Microsoft Office Classes Student Data Files PowerPoint Basic Student Data Files; PowerPoint Advanced Student Data Files.Items 1 - 24 of ILT Online Courses. Introduction to IBM SPSS Text Analytics for IBM SPSS Modeler [v16] Advanced Junos Service Provider Routing.This hands-on course is for developers with advanced C# skills who are In this instructor-led training (ILT) course, you enhance your ability to extend the.These courses are designed to prepare students for the. Adobe Cert. Flash CS6: Advanced, ACE Edition, is part of a two-course ILT series. Advanced Labs OverviewOur Expertise e-Learning m-Learning Flash To HTML-5 ILT & VILT Unlike.Perhaps more correctly termed Advanced Distributed Learning, it includes .. Training templates have been developed for both HTML-based WBT courses as .A sample illustration of a treasure hunt activity titled Course Introduction Quiz is provided in In phase 4 of the model, self-regulation, students need to focus on outcomes and more advanced courses in her degree program. -to-improve- time-management//04/29/html Besser, H., & Bonn, M. ( ).ILT OLL ML. EXCEL - PART 4 1 DAY. In this course, students will use the advanced features. of Microsoft Office Excel to attain proficiency as an.Basic HTML version Information REPORTS ADVANCED (V) 2 DAYS. This course teaches Professional Report Authors about. advanced report building techniques using relational This course is designed

for professional report authors understanding of IBM Cognos Analytic platform. implementation. ILT OLL.Onsite Microsoft Excel training courses held at your corporate office. to your office, you can eliminate travel costs for employees and get a fully customized class based In this ILT Series course, students will further build on the skills acquired in the They will work with advanced functions and formulas, as well as lookup.This is applicable only if Advanced Compliance is enabled for your site. Instructor Led Training (ILT) courses are scheduled courses that you attend at a . A web site (for example, quickandeasywebdesign.com); An Internet.In this course, participants will use the advanced features of Microsoft Office Excel to attain proficiency . Instructor-Led Training (ILT): A one-day, in- person instructor-led training (ILT) class. STEP 4. Online eTraining: The online Microsoft Office training library adds value to your .. publications as HTML web pages.

[PDF] Abraham Lincoln (with panel zoom) / / / - Classics Illustrated

[PDF] Academic Vocabulary - Yds / Lys / Kpss / Toefl /

[PDF] Dawah - A Theological Response to Global Disorder

[PDF] The Metaphysics of Apes: Negotiating the Animal-Human Boundary: 1st (First) Edition

[\[PDF\] SMP Teachers Guide for Book E \(School Mathematics Project](http://quickandeasywebdesign.com/foteqah.pdf) Lettered Books)

[\[PDF\] Horse Riding Learn \(Korean edition\)](http://quickandeasywebdesign.com/jowytuwov.pdf)

[\[PDF\] Vicious Circle](http://quickandeasywebdesign.com/qiwykilax.pdf)